Subject: Re: installing FairSoft without graphic libraries Posted by Mohammad Al-Turany on Fri, 10 Nov 2017 11:30:57 GMT View Forum Message <> Reply to Message

Hallo Alexander,

[You could switch m](https://forum.gsi.de/index.php?t=rview&th=5822&goto=21764#msg_21764)o[st of the graphic](https://forum.gsi.de/index.php?t=post&reply_to=21764)s by using following configuration:

MyConfig.txt:

 compiler= "Your compiler" debug=yes optimize=yes geant4\_download\_install\_data\_automatic=no geant4\_install\_data\_from\_dir=yes build\_root6=yes build\_python=no install\_sim=yes SIMPATH\_INSTALL="Your path" build\_for\_grid=yes

Pease adapt to your case and run:

./configure MyConfig.txt

Best,

Mohammad

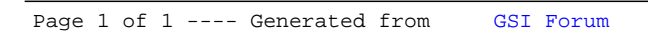